## SAP ABAP table TCACS\_TRIGSYS {Commissions: Settlement Target System}

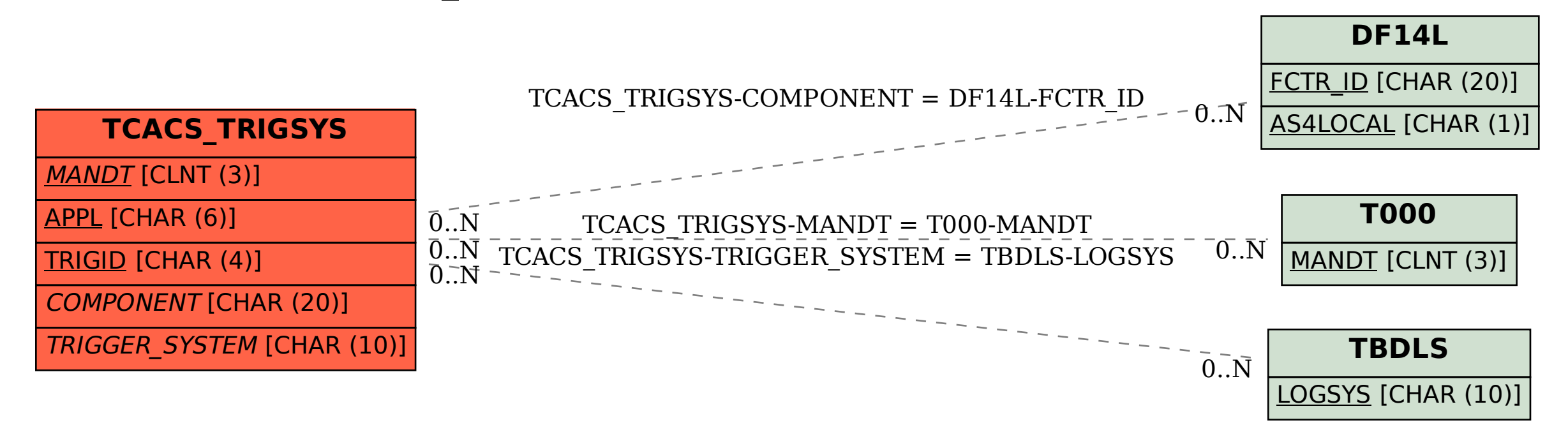